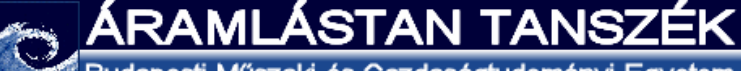

Budapesti Műszaki és Gazdaságtudományi Egyetem

#### **Forgószárnyas repülőgépek**

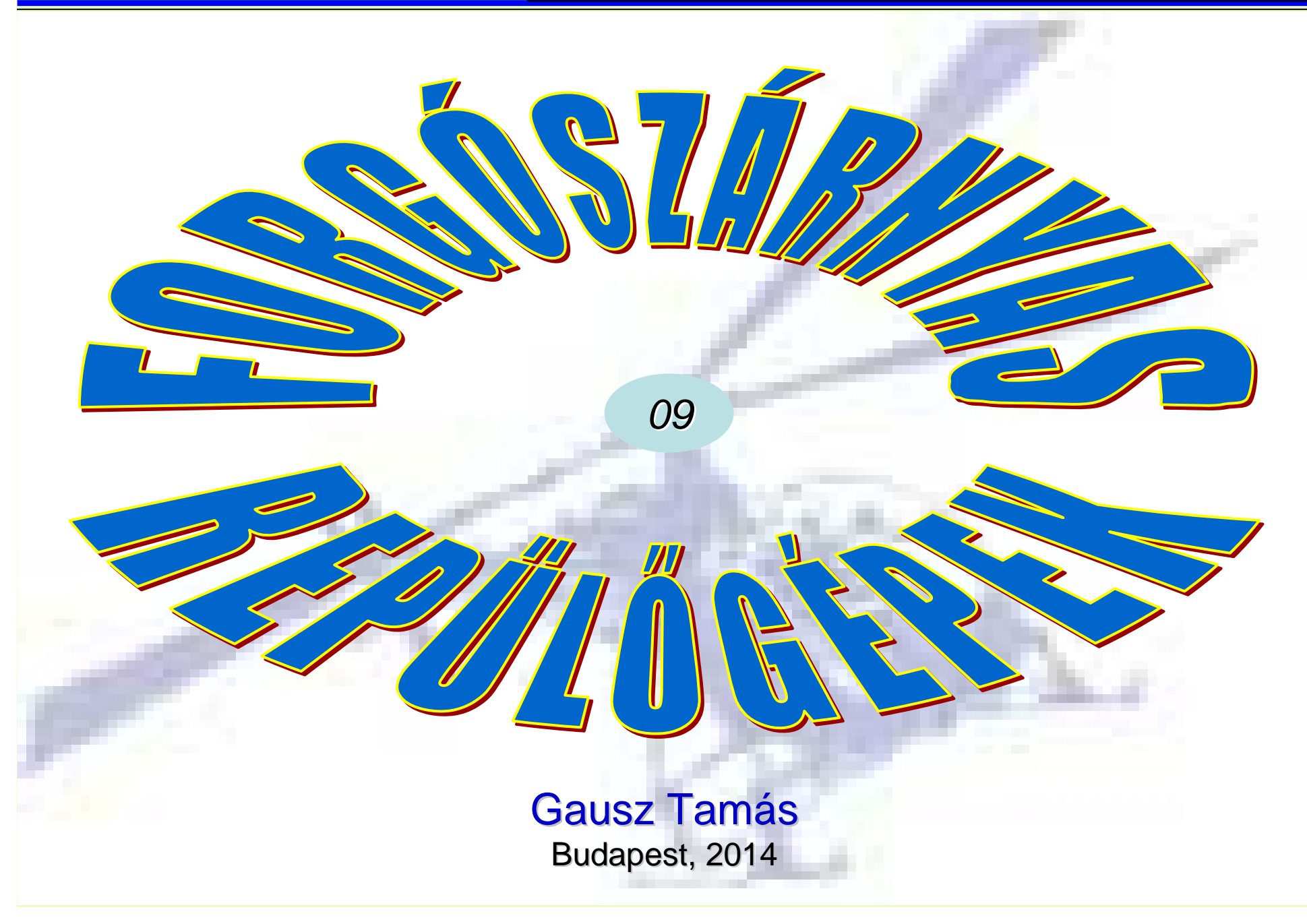

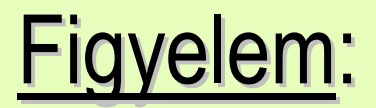

A következő képeken közölt ismeretek az előadásokon elhangzottakkal együtt képeznek érthető és tanulható egységet!

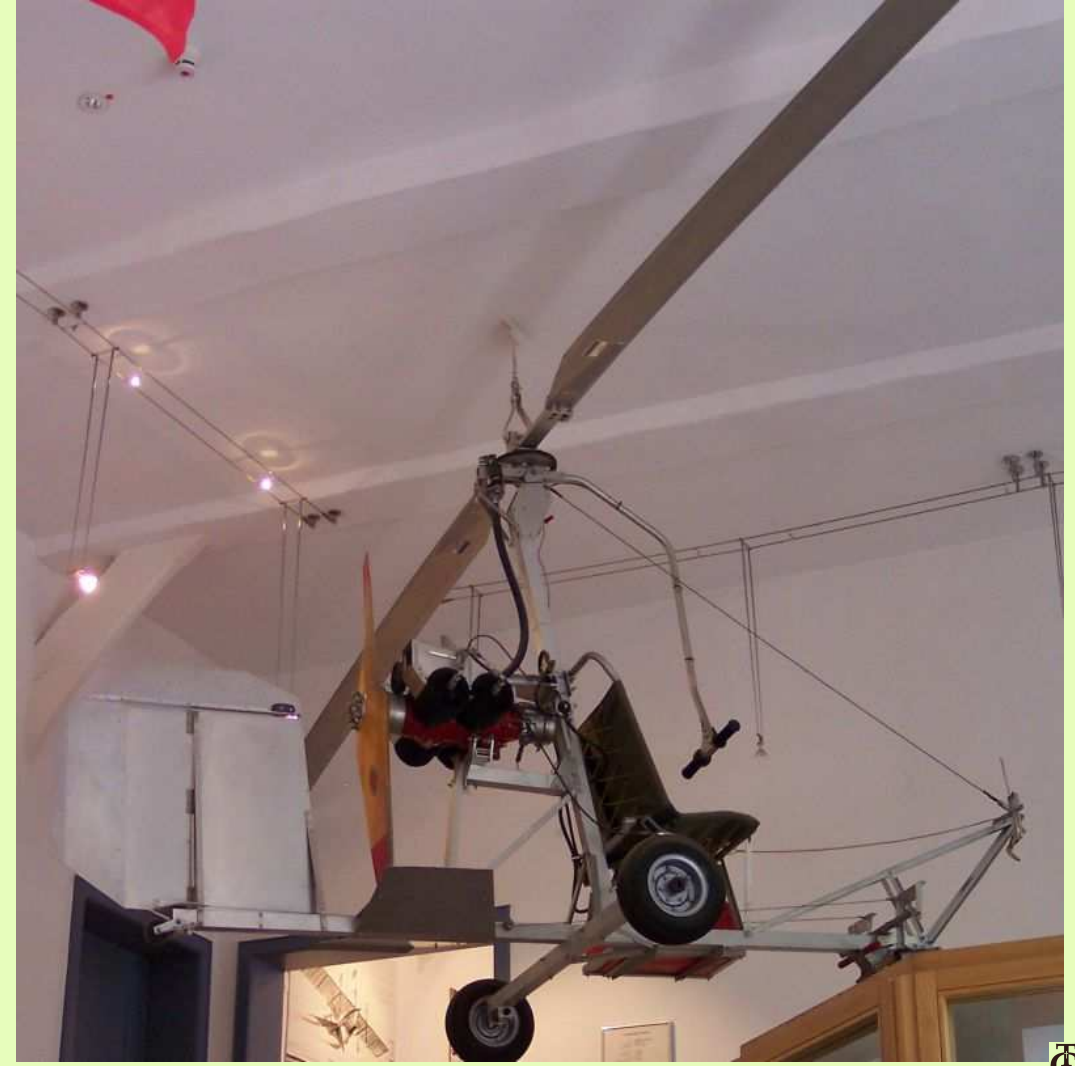

#### **Bevezetés a forgószárnyak aerodinamikájábaForgószárnyas repülőgépek**

ARAMLASTAN TANSZÉK Budapesti Műszaki és Gazdaságtudományi Egyetem

#### **Egyensúly**

A vizsgálatokat a "*test, azaz B*" koordináta rendszerbenvégezzük, ennek origója legyen a helikopte súlypontjában ("S*P*" pont, tehát: *HR*=SP ).

Feltesszük, hogy elegendő <sup>a</sup> szimmetria síkban vizsgálódni.

A levegő eredős sebessége a rotornál – közelítőleg:

$$
V_{ER} = \sqrt{\left(-V_0 c \alpha_{MR}\right)^2 + \left(-V_0 s \alpha_{MR} + v_{i0}\right)}
$$

$$
E_H = \frac{\rho}{2} V_0^2 A_E \quad \text{és} \quad E_i = \frac{\rho}{2} v_{i0}^2 A_E
$$

| Equensúly                                                                                                    | $z_R$           | $R$                        |
|----------------------------------------------------------------------------------------------------|-----------------|----------------------------|
| A vizsgálatokat a "test, azaz B" koordináta rendszerben<br>végezzük, ennek origója legyen a helikopter<br>súlyponiában ("SP" pont, tehát: HR=SP). | $Y_R$           | $\frac{\sum E = 0}{M = 0}$ |
| Feltesszük, hogy elegendő a<br>zimmetia sikban vizsgálódni.                                                                                       | $Y_{\text{LO}}$ | $Y_{\text{LO}}$            |
| Reltesszük, hogy elegendő a<br>rotornál – közelítőleg:                                                                                            | $Q_{MR}$        | $W_{\text{LO}}$            |
| ahol v <sub>io</sub> a "z <sub>P</sub> " irányú, átagos<br>(közepes) indukált sebesség.                                                           | $Y_B$           |                            |
| Az ellenállást az "ellenállas-felület"<br>kongy az "E"-ka súlypontban hatnak:<br>$E_H$                                                            | $Y_B$           |                            |
| Angy az "E"-ka súlypontban hatak.<br>$E_H$                                                                                                    | $Y_B$           | $Y_B$                      |
| Ag<br>20                                                                                                    | $Z_B$           | $Y_B$                      |
| Ag<br>20                                                                                                    | $Z_B$           | $Y_B$                      |
| Ag<br>20                                                                                                    | $Z_B$           | $Y_B$                      |
| Ag<br>20                                                                                                    | $Z_B$           | $Y_B$                      |
| Ag<br>20                                                                                                    | $Z_B$           | $Y_B$                      |
| Ag<br>20                                                                                                    | $Z_B$           | $Y_B$                      |
| Ag<br>20                                                                                                    | $Z_B$           |                            |

**ARAM** Budapesti Műszaki és Gazdaságtudományi Egyetem

### <u>Ellenállás felület</u> - *A<sub>E</sub>*

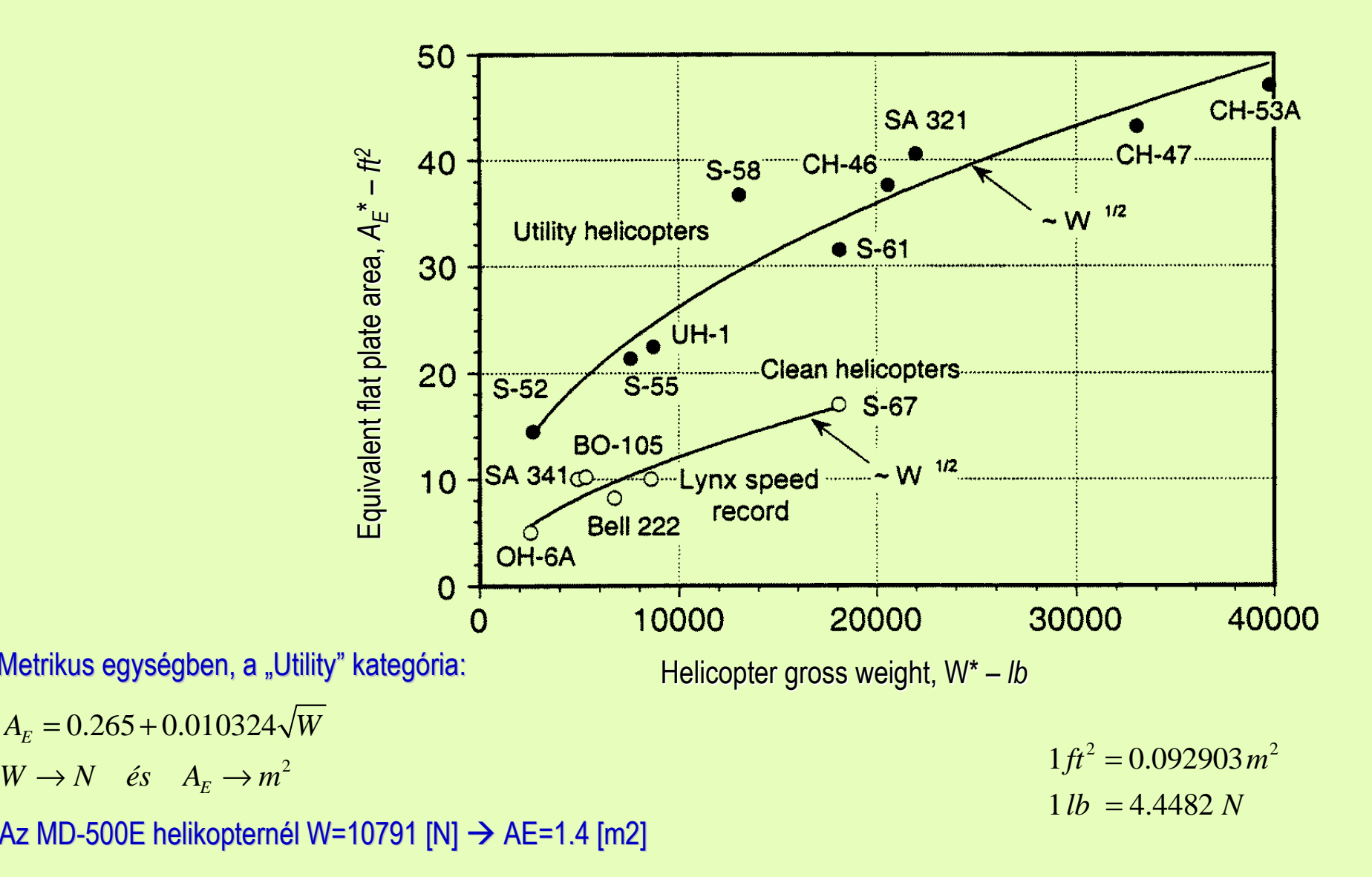

9-11/2

#### **Bevezetés a forgószárnyak aerodinamikájábaForgószárnyas repülőgépek**

ÁRAMLÁSTAN TANSZÉK Budapesti Műszaki és Gazdaságtudományi Egyetem

#### <u>Erő és nyomatéki egyensúly</u>

Erőegyensúly a "*test* " koordináta rendszerben:

$$
-H - E_H \cos \theta - W \sin \theta = 0
$$

$$
-T - E_H \sin \theta + E_i + W \cos \theta = 0
$$

Nyomatéki egyensúly a súlypontra, a "*test* " koordináta rendszerben:

$$
\underline{0} = \begin{bmatrix} \underline{i} & \underline{j} & \underline{k} \\ x_{R0} & 0 & z_{R0} \\ -H & 0 & -T \end{bmatrix} = \begin{bmatrix} 0 \\ z_{R0}H - x_{R0}T \\ 0 \end{bmatrix} \Rightarrow z_{R0}H = x_{R0}T
$$

A rotor által befolyásolt tömegáram:

$$
\dot{m} = \rho R^2 \pi V_{ER} = \rho R^2 \pi \sqrt{(-V_0 c \alpha_{MR})^2 + (-V_0 s \alpha_{MR} + v_{i0})}
$$

A közeli átlagos indukált sebesség:

$$
v_{i0}=T/(2m)
$$

$$
\text{Megjegyzés:} \quad \underline{E}^B = \begin{bmatrix} -E_{H} \cos \theta \\ 0 \\ -E_{H} \sin \theta + E_{i} \end{bmatrix} = (itt) = \begin{bmatrix} -E_{H} \cos \alpha_{MR} \\ 0 \\ -E_{H} \sin \alpha_{MR} + E_{i} \end{bmatrix} \qquad V_{ER} = \sqrt{(-V_0 c \alpha_{MR})^2 + (-V_0 s \alpha_{MR} + V_{i0})}
$$

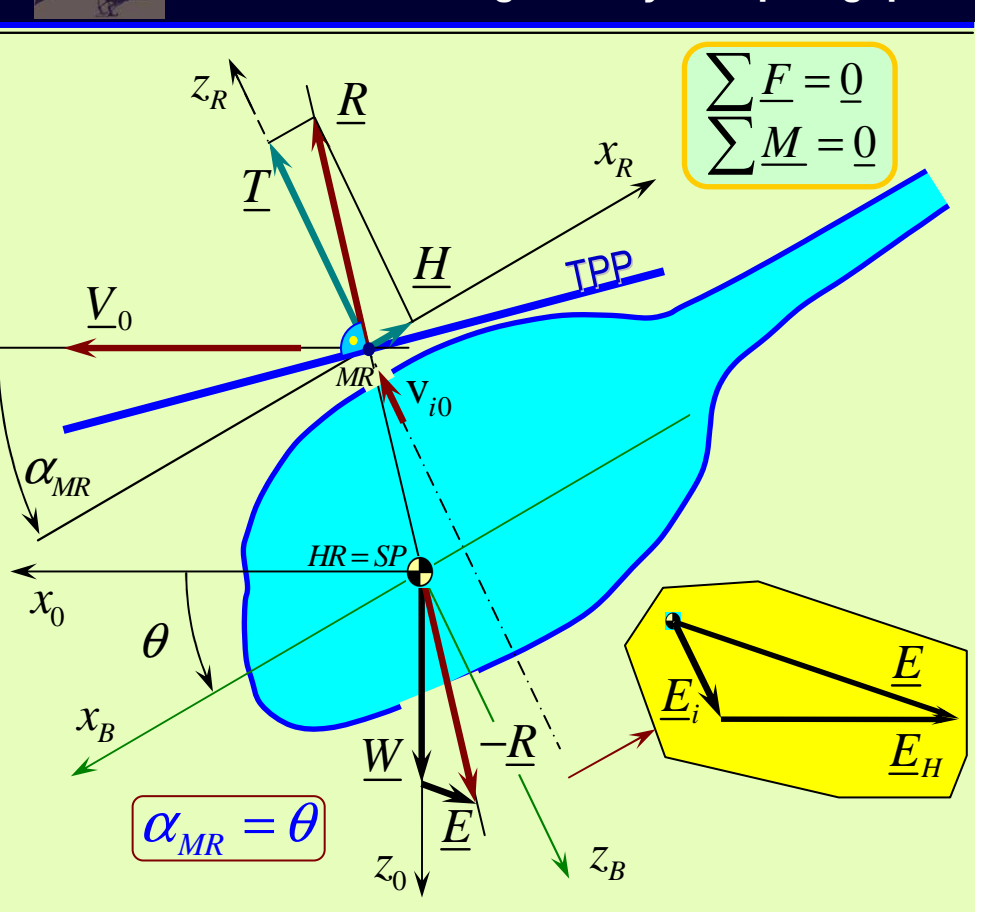

9-11/3

## <u>Erő és nyomatéki egyensúly:</u> – számítási példa (1)

MD-500E helikopter  $W = 10791 [ N ], A_E = 1.4 [ m^2 ], R = 4.012 [ m ], \rho = 1.225 [ kg/m^3 ]$ 

Első lépés: az <u>indukált sebesség számítása iterációval</u>, feltesszük, hogy *V* $_{\rm o}$  *és*  $\alpha_{_{MR}}(=\theta)$  *adott* 

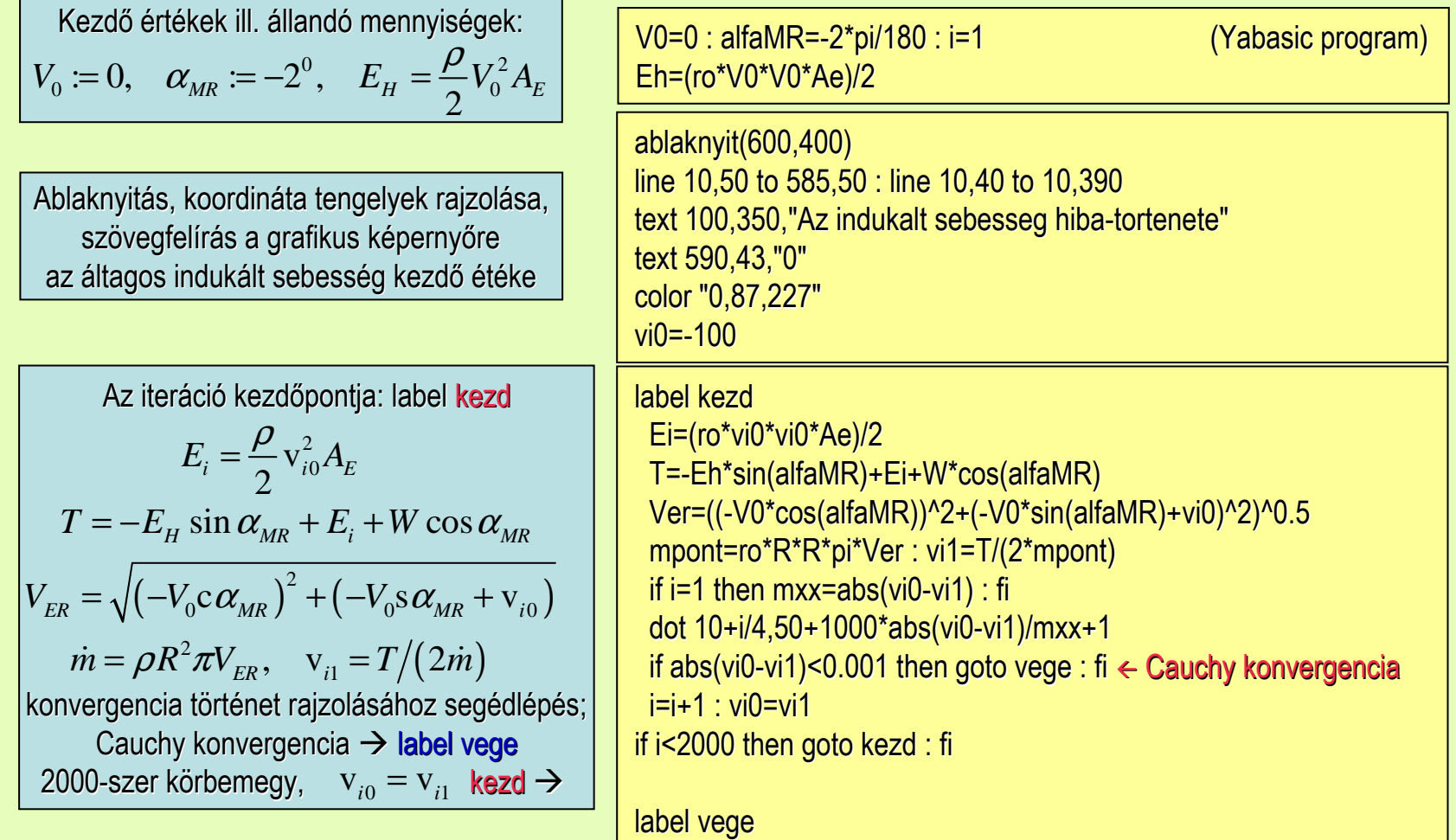

*A számításban mindenütt "*alfaMR*" szerepel, illetve a lapátvég veszteséget nem vesszük figyelembe!*

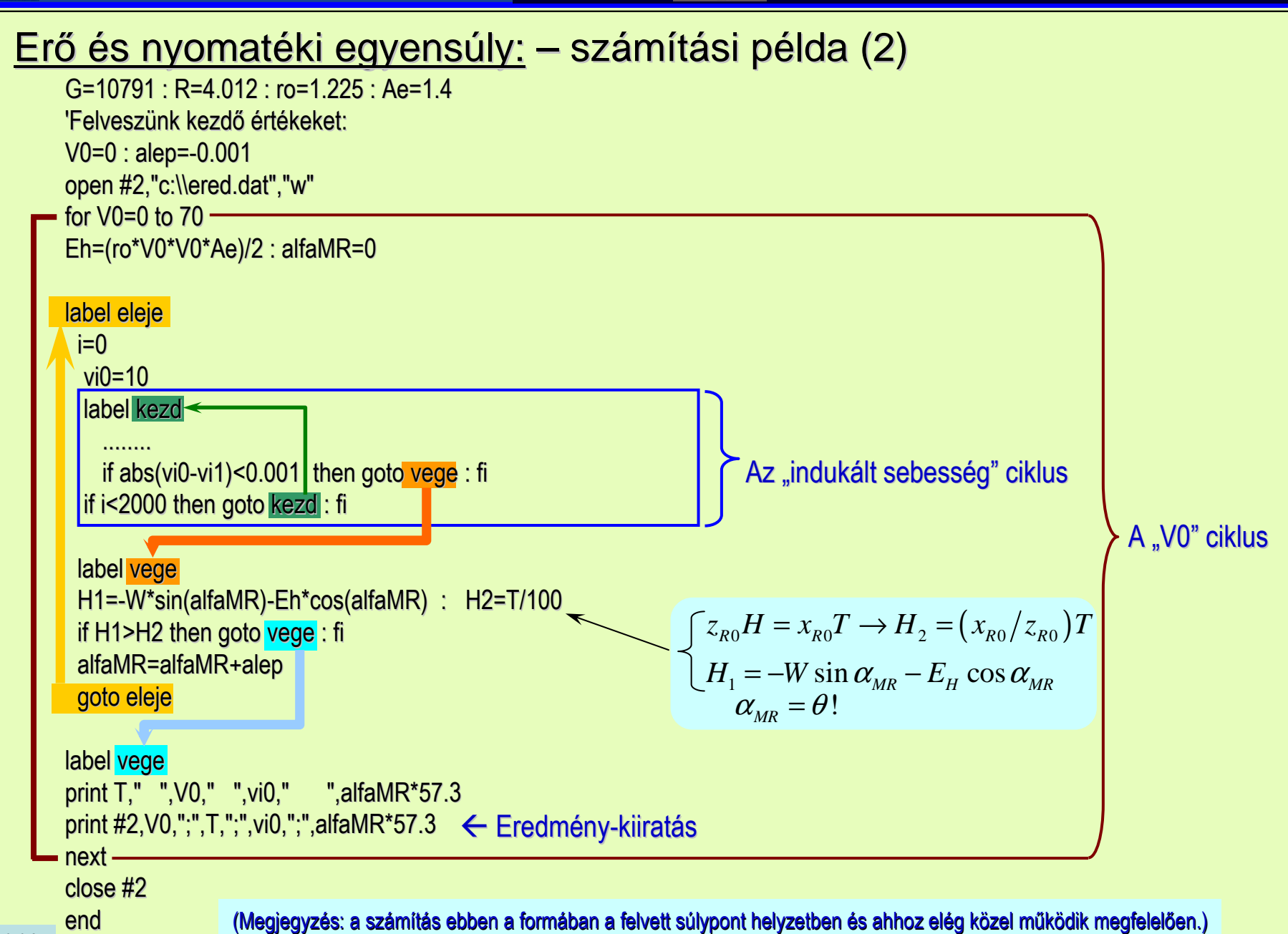

#### Erő és nyomatéki egyensúly: az átlagos indukált sebesség (a repülési sebesség függvényében)

Megjegyzések a  $\mathbf{v}_{i0}^{\phantom{\dag}}$  számításához: Pontos és közelítő számítás lebegésben:

 $(W + E_i) = \rho R^2 \pi 2v_{i0}^2 \rightarrow v_{i0} \approx \sqrt{W/(2\rho R^2 \pi)}$   $W \approx \rho R^2 \pi V_0 2v_{i0} \rightarrow v_{i0} \approx W/(\rho R^2 \pi V_0 2)$ 

.... és nagysebességű előrehaladó repülésben:

$$
(W + E_i) = \rho R^2 \pi 2 v_{i0}^2 \rightarrow v_{i0} \approx \sqrt{W/(2\rho R^2 \pi)}
$$
  
\n
$$
V_0 = 0: v_{i0} = 9.365(\text{ pontos}) 9.333(\text{közelítő})
$$
  
\n
$$
V_0 = 7: v_{i0} = 8.114(\text{pontos}) 12.443(\text{közelítő})
$$
  
\n
$$
V_0 = 17: v_{i0} = 4.892(\text{pontos}) 5.124(\text{közelítő})
$$
  
\n
$$
V_0 = 27: v_{i0} = 3.186(\text{pontos}) 3.226(\text{közelítő})
$$

A közeli közepes (átlagos) indukált sebesség, a repülési sebesség függvényében –ennek éppen így illik kinéznie!

Megjegyzés: merevszárnyúrepülőnél a sebességnekalsó korlátja van:  $V_0 \geq V_{\text{min}}$ 

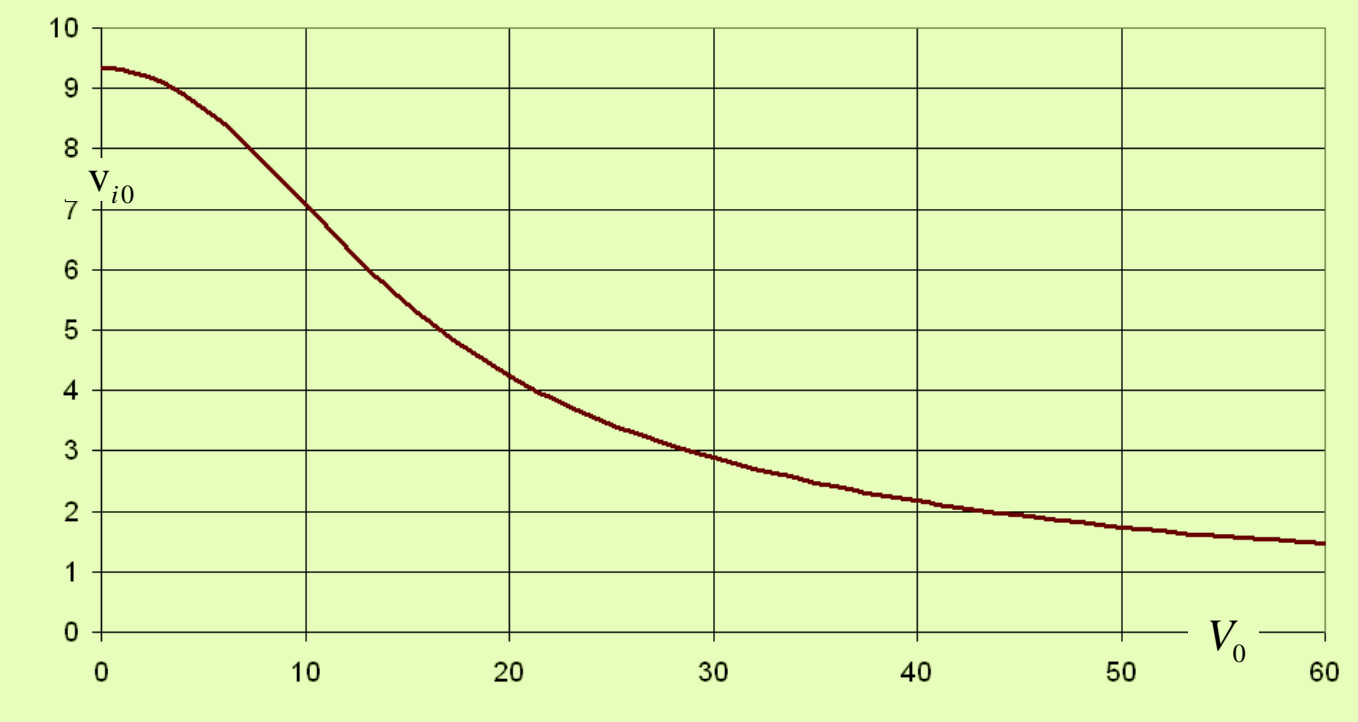

#### **Bevezetés a forgószárnyak aerodinamikájábaForgószárnyas repülőgépek**

*Ei*

*E*

*EH*

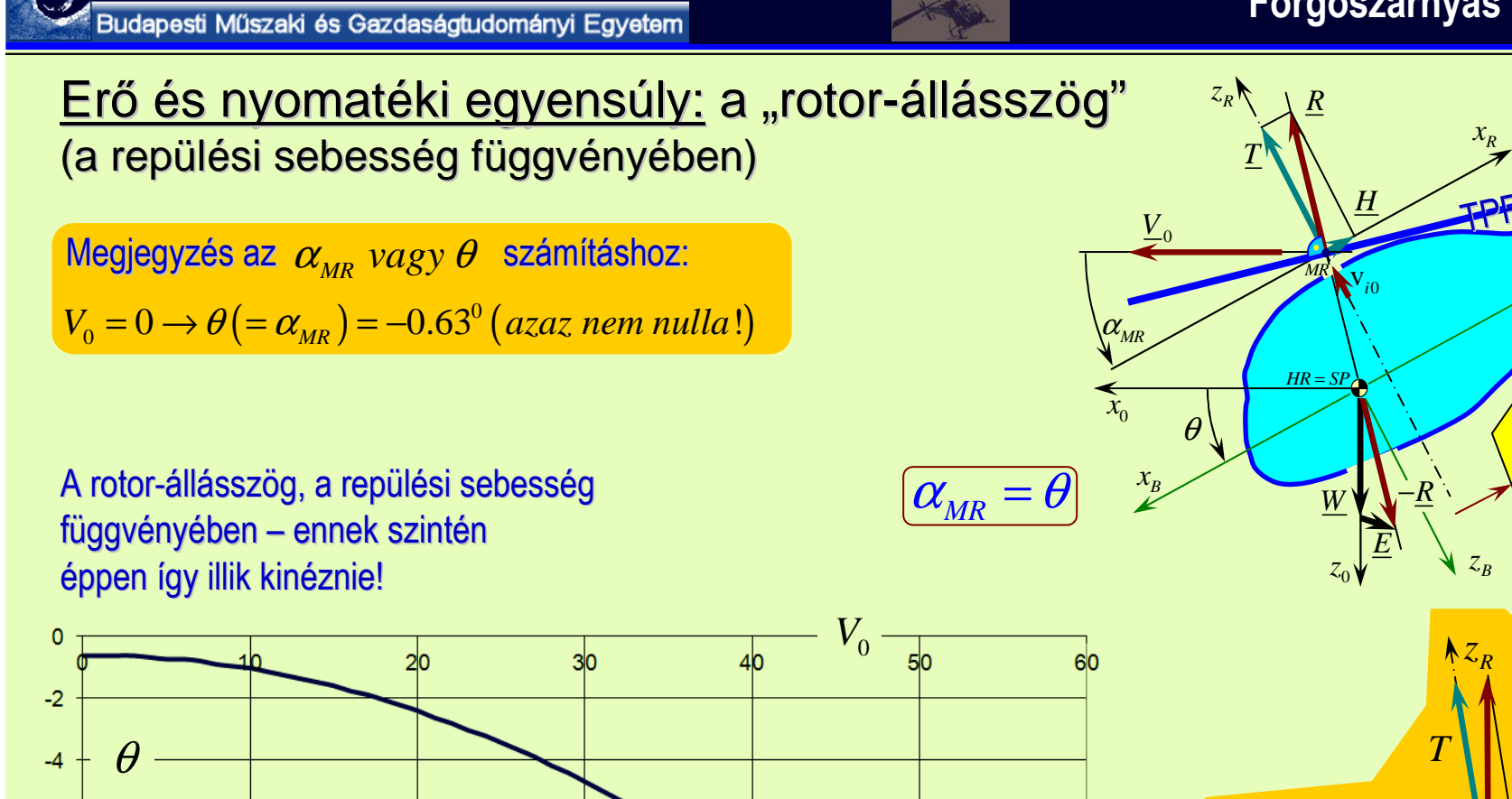

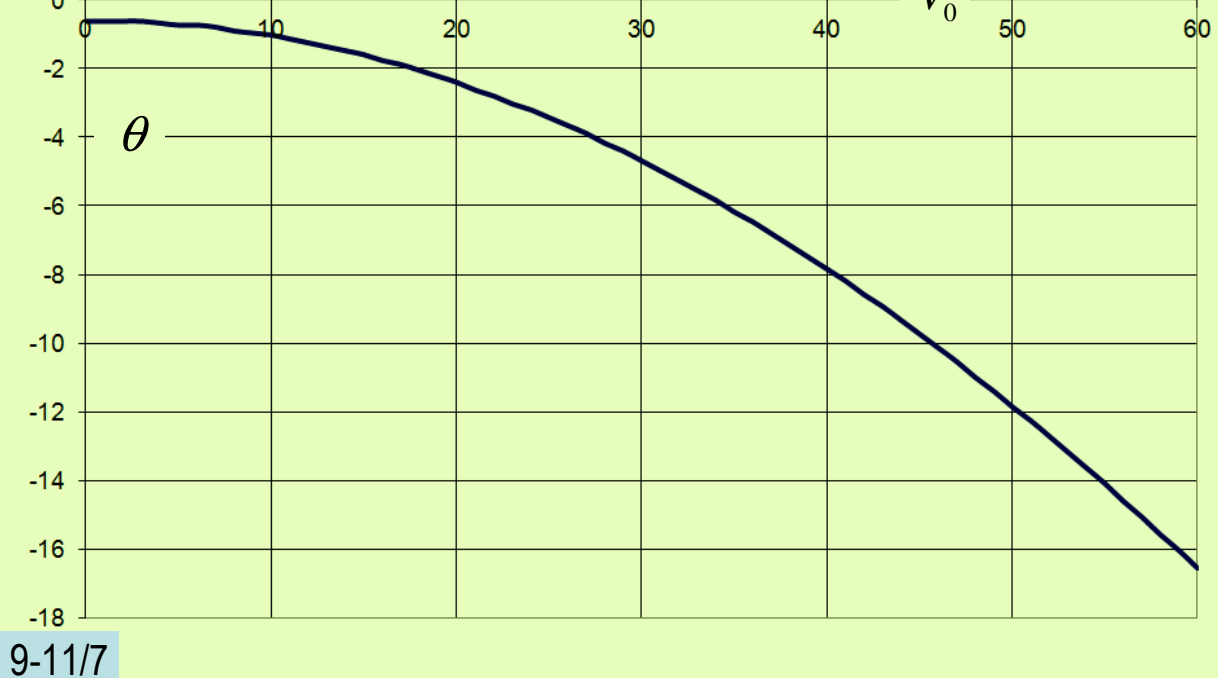

ÁRAMLÁSTAN TANSZÉK

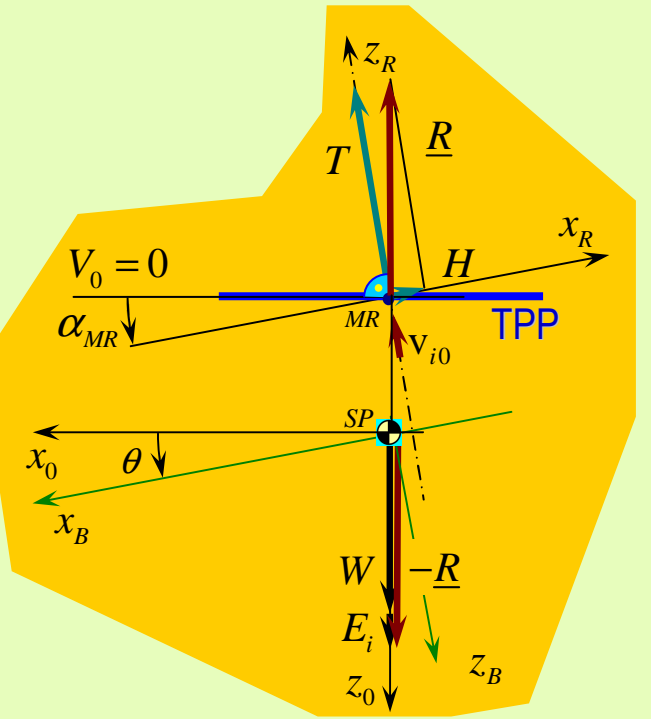

# <u>Erő és nyomatéki egyensúly:</u> a "*T"* erő

(a repülési sebesség függvényében)

A "*T* " erő a repülési sebesség függvényében – ennek megint éppen így illik kinéznie!

A "*T* " erő a repülési sebesség függvényében nem változik túl nagy mértékben, a súlynál átlagosan 3.5%-kal nagyobb.

Ezért érthető, hogy a legegyszerűbbszámításokban a *T ≈ W* feltételt alkalmazzák.

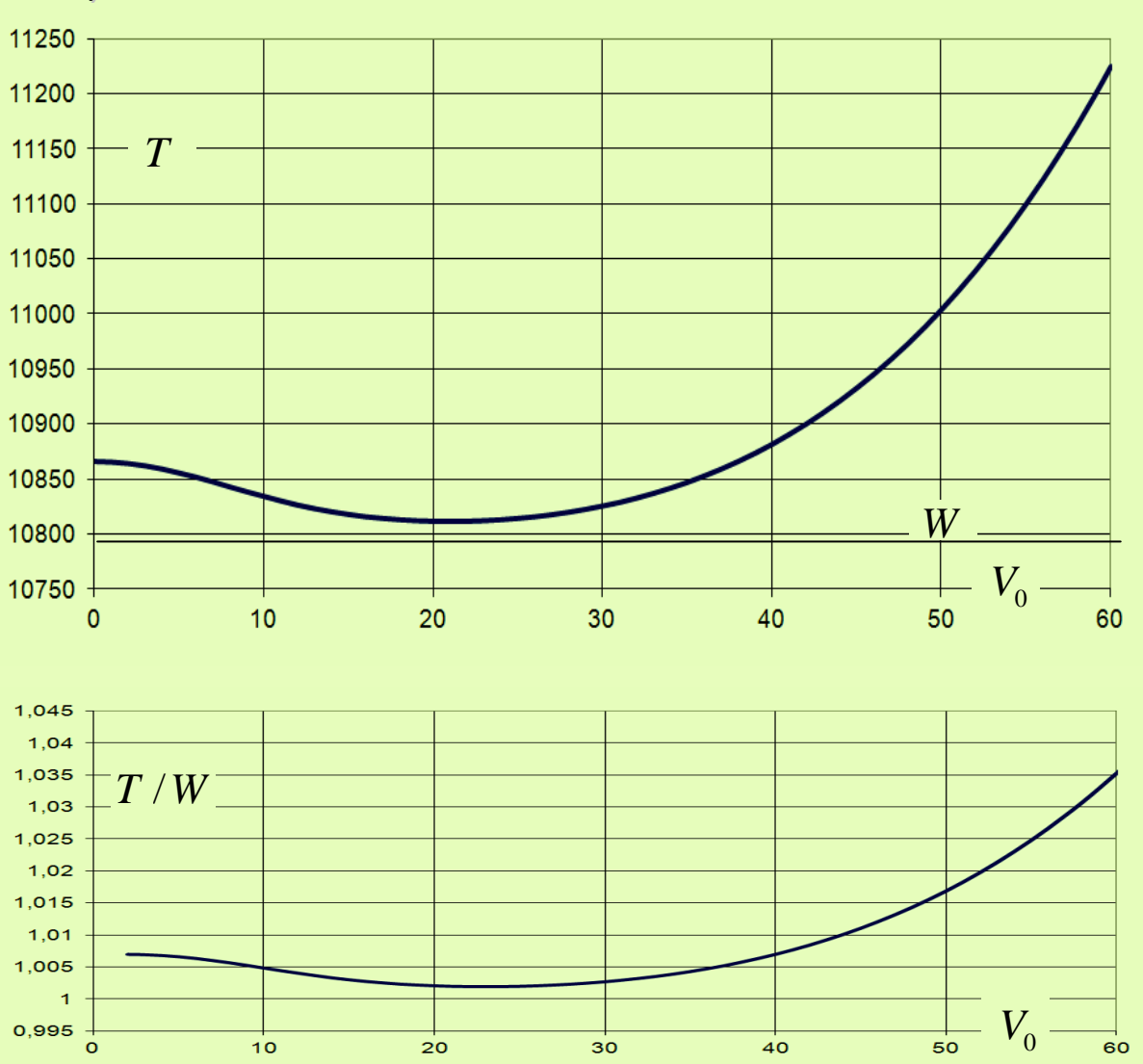

*R*

#### <u>Egyensúly</u> -<u>- lebegés</u>

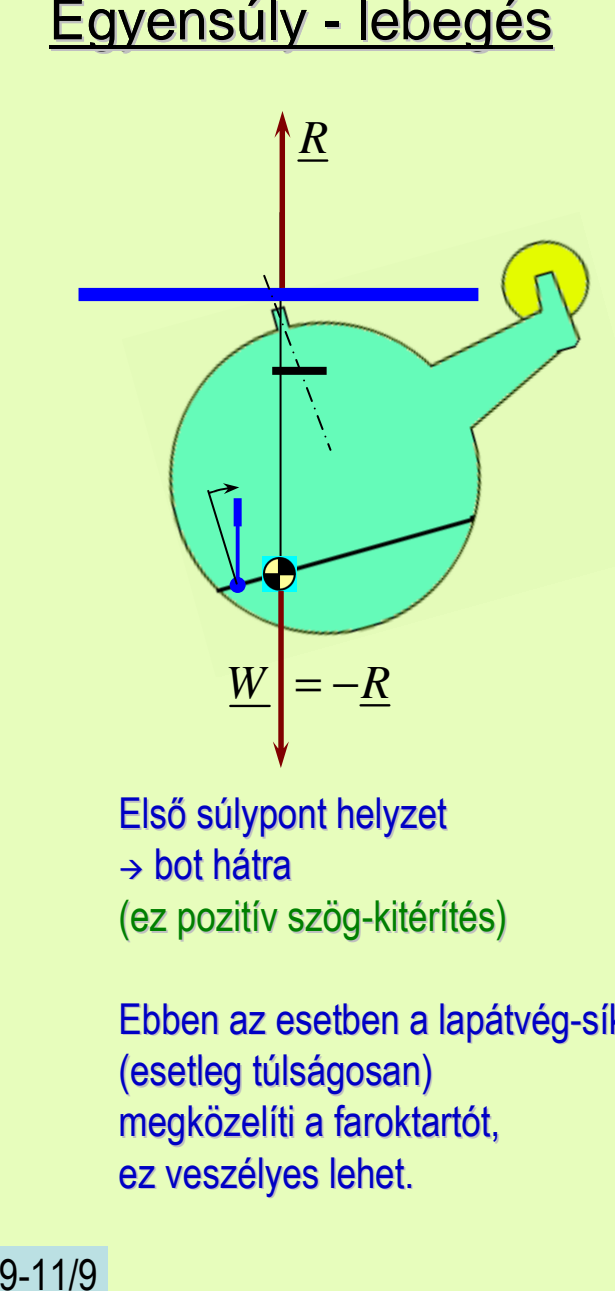

Első súlypont helyzet → bot hátra (ez pozitív szög-kitérítés)

Ebben az esetben a lapátvég-sík(esetleg túlságosan) megközelíti a faroktartót,ez veszélyes lehet.

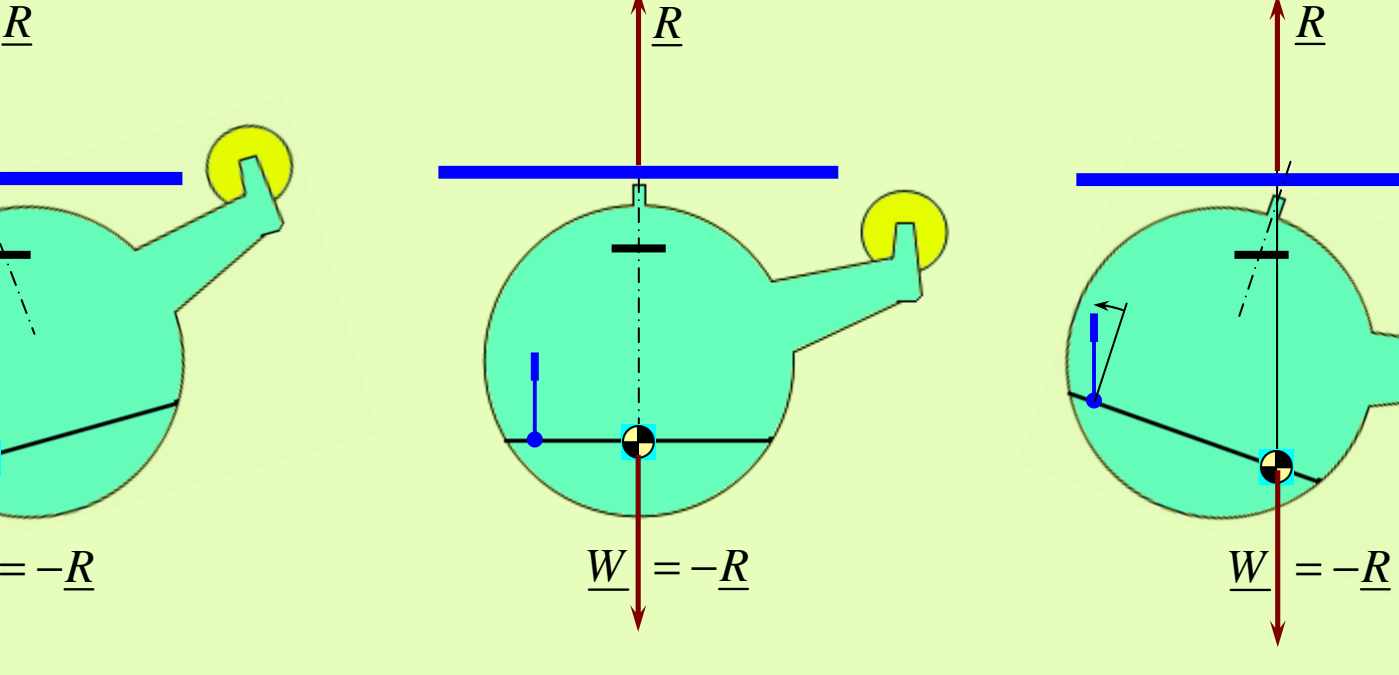

Középső súlypont helyzet the contract of the contract of the contract of the contract of the contract of the contract of the contract of  $\rightarrow$  bot semleges helyzetben (nulla kitérítés)

Hátsó súlypont helyzet → bot előre (ez negatív szög-kitérítés)

Az egyensúlyhoz egyidejű erő- és nyomatéki egyensúly szükséges. Vizsgáljuk a fenti, jelentősen leegyszerűsített eseteket. Ekkor, ha arotoron keletkező eredő légerő (<u>R</u> – ez a lapátvég síkra kb. merőleges) <mark>l</mark> a súlyerő *( R*=-*W )* ellentettje és a két erő azonos hat ásvonalon hat, akkor az egyensúly teljesül!

# Egyensúly (lebegés és előrehaladó repülés)

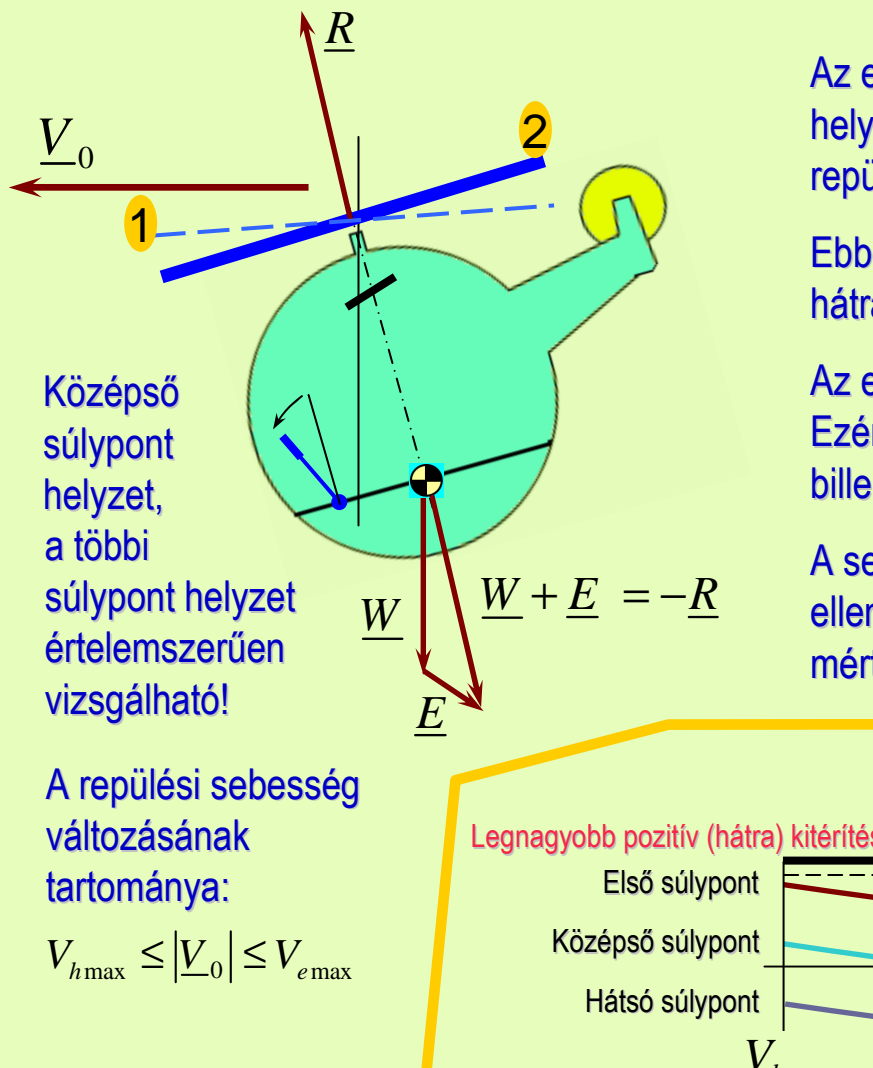

9-11/10

Az egyszerűség és rövidség kedvéért csak a középső súlypont  $\underbrace{V}_0$  (  $\underbrace{V}_0$  sebességgel<br>  $\underbrace{V}_0$  sebességgel<br> **1** *P* 1 **P** 1 **V** 1 **P** 1 **P** 1 **P** 1 **P** 1 **P** 1 **P** 1 **P** 1 **P** 1 **P** 1 **P** 1 **P** 1 **P** 1 **P** 1 **P** 1 **P** 1 **P** 1 **P** 1 **P** 1 **P** 1 **P** 1 **P** 1 **P** 1 **P** 1 **P** repül előre.

> Ebben az esetben – kormányzás nélkül – a lapátvég sík (Lvs) hátra billen ("1" jelű, szaggatott vonal).

Az egyensúlyhoz szükséges, hogy a teljesüljön.*W E R* <sup>+</sup> <sup>=</sup> <sup>−</sup> Ezért a botkormányt előre kell nyomni, miáltal az "Lvs" a "2" helyzetig billen (előre) és így teljesül az egyensúly feltétele.

A sebesség növekedésével az "Lvs" hátrébb billen, illetve az ellenállás érétke (*E*) növekszik, ezért a botkormányt egyre nagyobbmértékben kell előrefele kitéríteni.

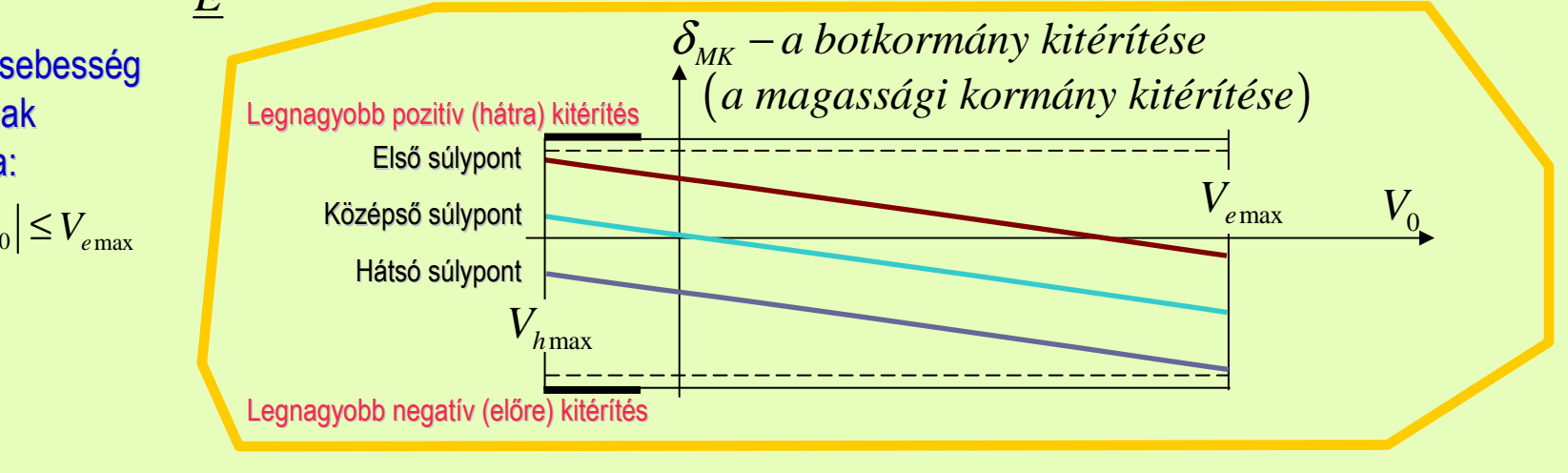

#### **Kormányzás**

9-11/1 9-11/11

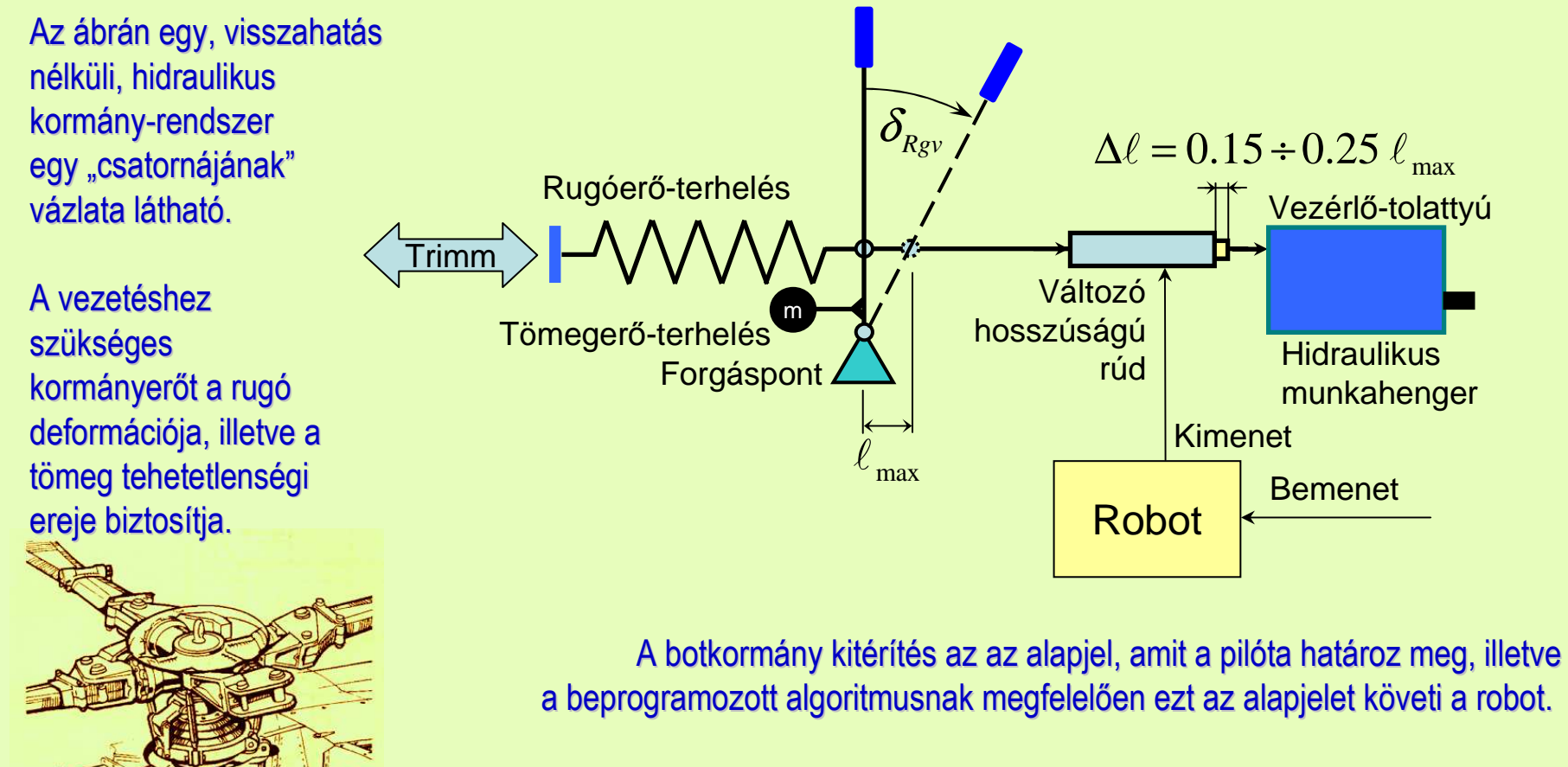

A kormányrendszer nagy erőket (nyomatékokat) átvivő részét –a hidraulikus munkahenger utáni részt – a lehető legrövidebbre készítik.

Az ábrán "keverőhibás" kormányrendszer látható.

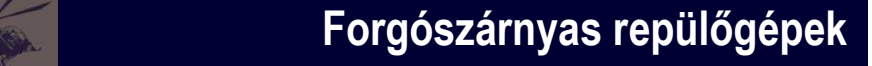

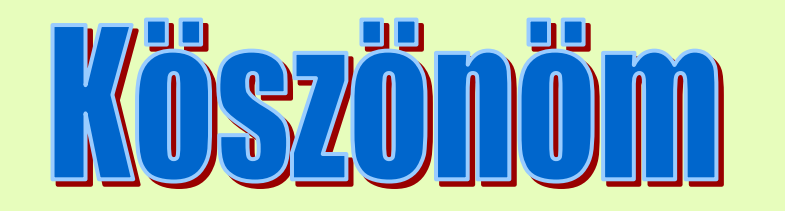

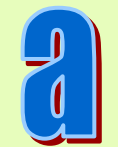

# figyelmed